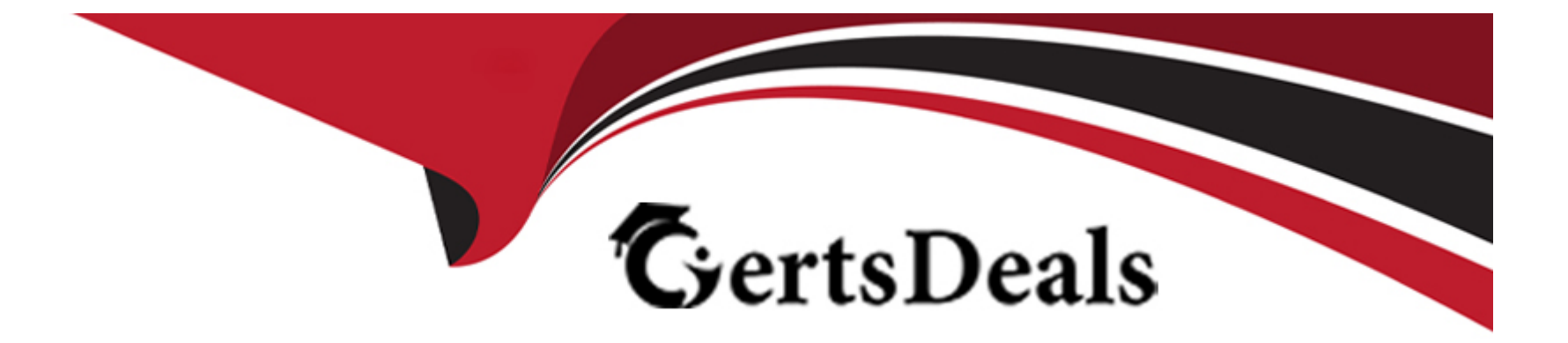

# **Free Questions for CRT-600 by certsdeals**

# **Shared by Woodard on 24-05-2024**

**For More Free Questions and Preparation Resources**

**Check the Links on Last Page**

## **Question 1**

#### **Question Type: MultipleChoice**

A developer needs to test this function:

01 const sum $3 = (arr) = 8$ amp;gt; (

02 if (!arr.length) return 0,

03 if (arr.length  $==$  1) return arr[0],

04 if (arr.length === 2) return  $\arccos 0 + \arccos 1$ ,

05 return  $\arctan[0] + \arctan[1] + \arctan[2]$ ,

06 );

Which two assert statements are valid tests for the function?

Choose 2 answers

#### **Options:**

**A)** console.assert(sum3(1, '2')) == 12);

- **B)** console.assert(sum3(0)) == 0);
- **C)** console.assert(sum3(-3, 2 )) == -1);
- **D)** console.assert(sum3('hello', 2, 3, 4)) === NaN);

A, C

### **Question 2**

#### **Question Type: MultipleChoice**

Refer to the code below:

- 01 let car1 = new promise $($ \_, reject) =>
- 02 setTimeout(reject, 2000, "Car 1 crashed in"));
- 03 let car2 = new Promise(resolve = $\&igt$ ; setTimeout(resolve, 1500, "Car 2

completed''));

04 let car3 = new Promise(resolve = $\&q$ ; setTimeout (resolve, 3000, "Car 3

Completed''));

05 Promise.race([car1, car2, car3])

06 .then(value  $=$  8 amp; gt; (

07 let result =  $$(value)$  the race. `;

08 ))

09 .catch( $arr = 8$ amp;gt; (

10 console.log(''Race is cancelled.'', err);

 $11$  ));

What is the value of result when Promise.race executes?

#### **Options:**

- A) Car 3 completed the race.
- **B)** Car 1 crashed in the race.
- **C)** Car 2 completed the race.
- **D)** Race is cancelled.

### **Answer:**

C

### **Question 3**

#### **Question Type: MultipleChoice**

Refer to the code below:

for(let number = 2; number & amp;  $|t|= 5$ ; number + = 1) {

// insert code statement here

}

The developer needs to insert a code statement in the location shown. The code

statement has these requirements:

1. Does require an import

- 2. Logs an error when the boolean statement evaluates to false
- 3. Works in both the browser and Node.js

Which meet the requirements?

### **Options:**

- **A)** assert (number % 2 === 0);
- **B)** console.error(number  $% 2 == 0$ );
- **C)** console.debug(number  $% 2 == 0$ );
- **D)** console.assert(number  $% 2 == 0$ );

#### **Answer:**

B

# **Question 4**

**Question Type: MultipleChoice**

Refer to the code below:

Async funct on functionUnderTest(isOK) {

If (isOK) return 'OK' ;

Throw new Error('not OK');

)

#### **Options:**

- **A)** Console.assert (await functionUnderTest(true), ' OK ')
- **B)** Console.assert (await functionUnderTest(true), ' not OK ')
- **C)** Console.assert (await functionUnderTest(true), ' not OK ')
- **D)** Console.assert (await functionUnderTest(true), 'OK')

### **Answer:**

D

# **Question 5**

**Question Type: MultipleChoice**

R74

new Promise((resolve, reject) => {

const fraction = Math.random();

if( fraction  $>0.5$ ) reject("fraction  $>0.5$ , " + fraction);

resolve(fraction);

})

```
.then(() =>console.log("resolved"))
```

```
.catch((error) => console.error(error))
```
.finally( $() \Rightarrow \text{console.log(" when am I called?"));$ 

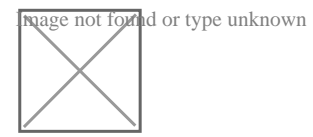

When does Promise.finally on line 08 get called?

#### **Options:**

**A)** When rejected

- **B)** When resolved and settled
- **C)** WHen resolved
- **D)** When resolved or rejected

D

### **Question 6**

**Question Type: MultipleChoice**

Given the requirement to refactor the code above to JavaScript class format, which class

definition is correct?

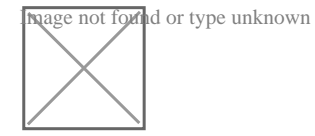

### **Options:**

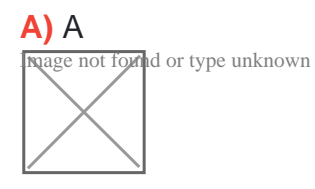

**B)** B

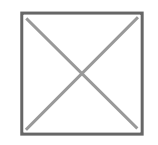

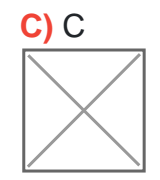

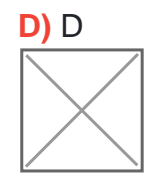

A

# **Question 7**

**Question Type: MultipleChoice**

A developer creates a simple webpage with an input field. When a user enters text in

the input field and clicks the button, the actual value of the field must be displayed in the console.

Here is the HTML file content:

<input type =" text" value="Hello" name ="input"&amp;gt;

<button type ="button" &amp;gt;Display &amp;lt;/button&amp;gt;

The developer wrote the javascript code below:

Const button = document.querySelector('button');

button.addEvenListener('click', () => (

Const input = document.querySelector('input');

console.log(input.getAttribute('value'));

When the user clicks the button, the output is always ''Hello''.

What needs to be done make this code work as expected?

#### **Options:**

A) Replace line 04 with console.log(input .value);

- **B)** Replace line 03 with const input = document.getElementByName('input');
- **C)** Replace line 02 with button.addEventListener(''onclick'', function() {
- **D)** Replace line 02 with button.addCallback("click", function() {

A

## **Question 8**

**Question Type: MultipleChoice**

Refer to following code block:

Let array = [1, 2, 3, 4, 5, 6, 7, 8, 9, 10, 11,];

Let output  $=0$ ;

For (let num of array){

if (output  $\&g(t;0)$ {

Break;

}

```
if(num % 2 == 0}{
```
Continue;

}

Output +=num;

What is the value of output after the code executes?

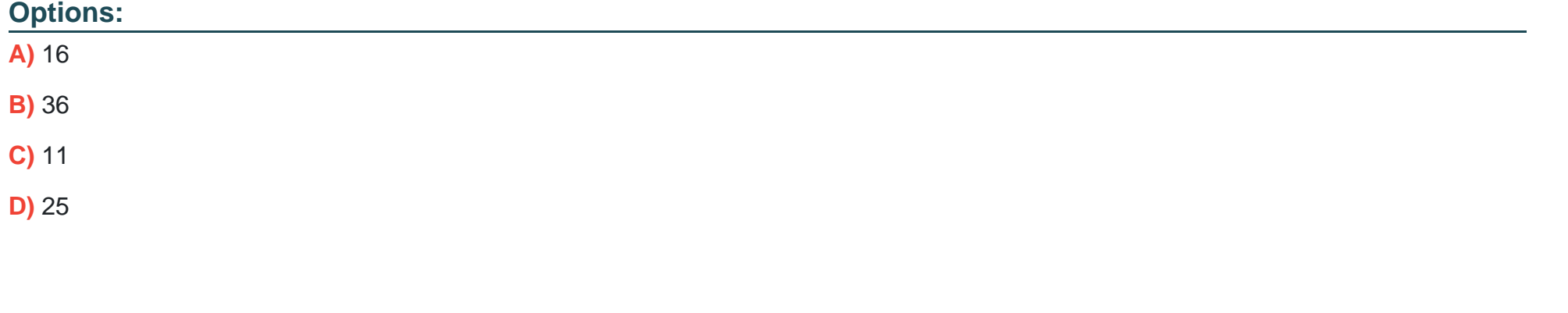

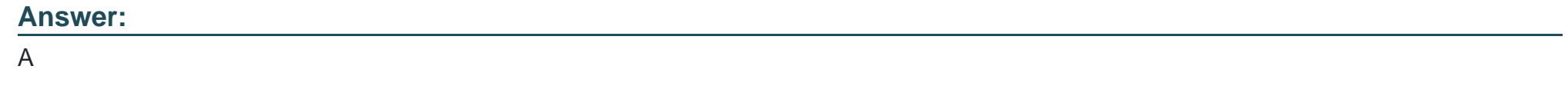

## **Question 9**

Given the JavaScript below:

01 function filterDOM (searchString) {

02 const parsedSearchString = searchString && searchString.toLowerCase() ;

03 document.quesrySelectorAll(' .account') . forEach(account => (

04 const accountName = account.innerHTML.toLOwerCase();

05 account. Style.display = accountName.includes(parsedSearchString) ? /\*Insert

code\*/;

06 )};

07 }

Which code should replace the placeholder comment on line 05 to hide accounts that do

not match the search string?

#### **Options:**

**A)** ' name ' : ' block '

- **B)** ' Block ' : ' none '
- **C)** ' visible ' : ' hidden '
- **D)** ' hidden ' : ' visible '

To Get Premium Files for CRT-600 Visit

[https://www.p2pexams.com/products/crt-60](https://www.p2pexams.com/products/CRT-600)0

For More Free Questions Visit [https://www.p2pexams.com/salesforce/pdf/crt-60](https://www.p2pexams.com/salesforce/pdf/crt-600)0